## **Modulo di richiesta colloquio in videoconferenza** (art. 3 del Bando di concorso)

**ATTENZIONE**: la sola compilazione di questo documento non costituisce titolo per l'iscrizione al concorso. Il modulo va compilato, firmato e allegato in formato pdf.

## **Il/La sottoscritto/a**

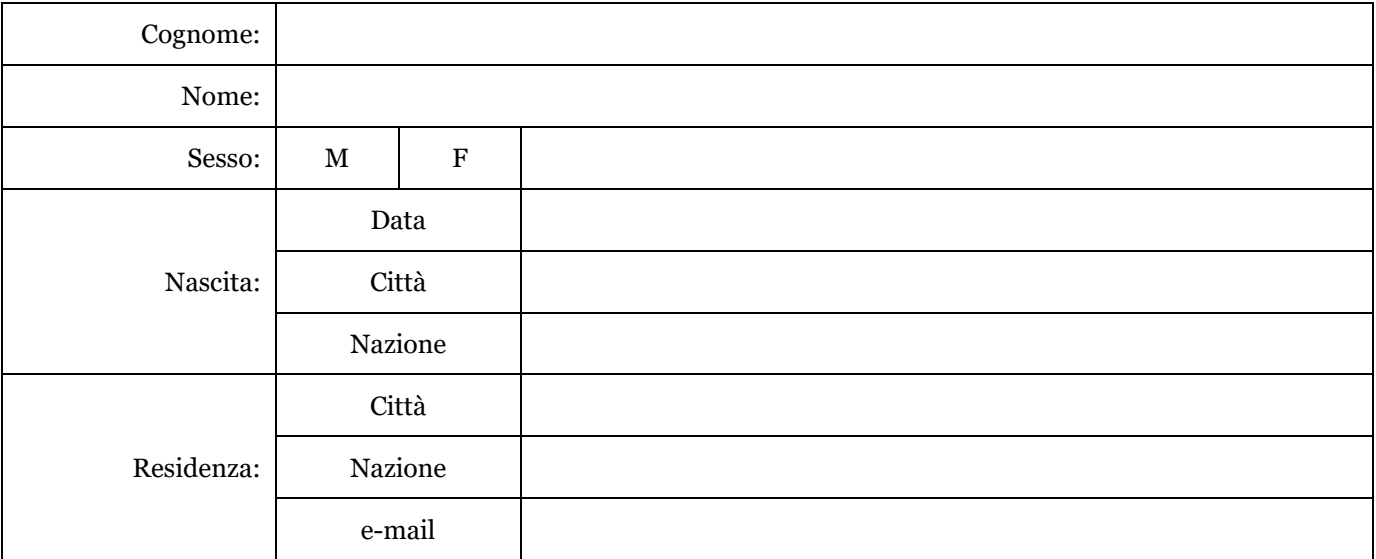

## **CHIEDE**

di essere ammesso a sostenere la prova orale prevista per l'ammissione al Dottorato di ricerca in:

 $\Box$  . The contribution of the contribution of the contribution of the contribution of the contribution of the contribution of the contribution of the contribution of the contribution of the contribution of the contributi \_ (denominazione del dottorato e ciclo)

attraverso la modalità della videoconferenza, così come indicato nella scheda del corso sopra menzionato, allegata al Bando di concorso. A tale scopo, comunica i seguenti dati:

\_\_\_\_\_\_\_\_\_\_\_\_\_\_\_\_\_\_\_\_\_\_\_\_\_\_\_\_\_\_\_\_\_\_\_\_\_\_\_\_\_\_\_\_\_\_\_\_\_\_\_\_\_\_\_\_\_\_\_\_\_\_\_\_\_\_\_\_\_\_\_\_\_\_\_\_\_\_

Piattaforma utilizzata per il collegamento via web:

Indirizzo per il collegamento:

 $\overline{\phantom{0}}$ 

\_

## **DICHIARA**

\_\_\_\_\_\_\_\_\_\_\_\_\_\_\_\_\_\_\_\_\_\_\_\_\_\_\_\_\_\_\_\_\_\_\_\_\_\_\_\_\_\_\_\_\_\_\_\_\_\_\_\_\_\_\_\_\_\_\_\_\_\_\_\_\_\_\_\_\_\_\_\_\_\_\_\_\_\_

di aver preso visione delle norme contenute nel Bando d'ammissione, in particolare di quanto indicato all'art. 3 "Istanza di ammissione ". e all'art. 5 "Modalità di svolgimento della procedura di selezione".

Luogo e data, Firma

………………………………………… …………………………………